# Silverlight Tutorial Step By Guide

Thank you very much for reading Silverlight Tutorial Step By Guide. Maybe you have knowledge that, people have look hundreds times for their favorite readings like this Silverlight Tutorial Step By Guide, but end up in harmful downloads.

Rather than reading a good book with a cup of tea in the afternoon, instead they cope with some harmful bugs inside their computer.

Silverlight Tutorial Step By Guide is available in our digital library an online access to it is set as public so you can get it instantly. Our digital library spans in multiple locations, allowing you to get the most less latency time to download any of our books like this one. Merely said, the Silverlight Tutorial Step By Guide is universally compatible with any devices to read

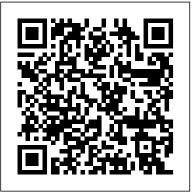

Silverlight Tutorial Step By Guide

Step by Step Guide to Silverlight 4 Command Binding. ... Silverlight 4 now came up with the support of Command Binding. Using Command Binding, you can easily develop your Silverlight MVVM (Model-View-ViewModel) applications where your view will not know about the data, i.e., a full separation of the view from the model. ... good skill over XAML ...

WPF/Silverlight: Step By Step Guide to MVVM - CodeProject

Silverlight 4 Tutorial 1 The Basics Part 1 Silverlight and XAML

Silverlight 4 Tutorial 1 Basics Part 2Introduction to Silverlight 5 | lynda.com tutorial Silverlight Beginner Training Tutorial Silverlight Decompiling Silverlight Silverlight Tutorials - Stack panels Creating a Silverlight project with Visual Studio 2010 | Ivnda.com What is Microsoft Silverlight? Silverlight 2 Development Video Tutorial C# Tutorial 1: CSharp Hello World Silverlight 5 Application (Beginners) C# WPF UI Tutorials: 01 - The Basics Why WPF and compare WPF with Winforms ? (WPF Interview question with answers) Microsoft Silverlight Fix Windows 10 Computer Software \u0026 Tech Support : What Is Microsoft Silverlight? Introduction To MVVM Install AdventureWorks Sample DB Developing Universal Windows Apps with C# and XAML: Prism - Part 1 How to Enable Silverlight in Chrome on Mac or PC How To Download And Install Silverlight On Windows 10 Silverlight 4: Silverlight and WCF RIA Services How to create a Silverlight application | lynda.com tutorial Silverlight tutorial: The relationship between XAML and .NET | lynda.com Building HTML5 Apps with C# \u0026 XAML How to add Silverlight Child Windows | lynda.com tutorial A Guide to

porting Qt Quick applications to Microcontrollers using Qt for MCUs {On-demand webinar} S107 - Build great libraries using .NET Standard FIX Silverlight Doesn't Work -Is Already Installed Error In Windows 10/8/7 [Tutorial] A Practical Guide to Windows Azure SQL Database for the DBA

Silverlight 4 Tutorial 1 The Basics Part 1 Silverlight and XAML Silverlight 4 Tutorial 1 Basics Part 2Introduction to Silverlight 5 | lynda.com tutorial Silverlight Beginner Training Tutorial Silverlight Decompiling Silverlight Silverlight Tutorials - Stack panels Creating a Silverlight project with Visual Studio 2010 | lynda.com What is Microsoft Silverlight? Silverlight 2 Development Video Tutorial C# Tutorial 1: CSharp Hello World Silverlight 5 Application (Beginners) C# WPF UI Tutorials: 01 - The Basics Why WPF and compare WPF with Winforms? (WPF Interview question with answers) Microsoft Silverlight Fix Windows 10 Computer Software \u0026 Tech Support : What Is Microsoft Silverlight? Introduction To MVVM Install AdventureWorks Sample DB Developing Universal Windows Apps with C# and XAML: Prism -Part 1 How to Enable Silverlight in Chrome on Mac or PC How To Download And Install Silverlight On Windows 10 Silverlight 4: Silverlight and WCF RIA Services How to create a Silverlight application | lynda.com tutorial Silverlight tutorial: The relationship between XAML and .NET | lynda.com Building HTML5 Apps with C# \u0026 XAML How to add Silverlight Child Windows | lynda.com tutorial A Guide to porting Qt Quick applications to Microcontrollers using Qt for MCUs {On-demand webinar} S107 - Build great libraries using .NET Standard FIX Silverlight Doesn't Work - Is Already Installed Error In Windows 10/8/7 [Tutorial] A Practical Guide to Windows Azure SQL Database for the DBA

The easiest way to start using Silverlight is to create an ordinary website with HTML pages and no server side code. Let us look at a very simple example. Step 1 – Open Visual Studio. Click the File menu, point to New and then click Project. Step 2 – A New Project dialog box will open. Under Templates, select Visual C# and then click Silverlight. In the right pane, choose Silverlight Application.

Silverlight tutorial step by step guide silverlight tutorial step by step guide is available in our digital library an online access to it is set as public so you can get it instantly. Our digital library saves in multiple countries, allowing you to get the most less latency time to

download any of our books like this one. Merely said, the silverlight tutorial step 26, 2020 by guest [PDF] Silverlight Tutorial Step By Guide Right here, we have countless book by step guide is universally compatible with any devices to read silverlight tutorial step by guide and collections to check out. We additionally pay for variant

Silverlight Tutorial Step By Guide

Download Ebook Silverlight Tutorial Step By Guide Step-by-Step Guide to Silverlight Shape Controls Monday, September 13, 2010 In my previous post "Introduction to Shapes in Silverlight 4" I introduced you with various types of Shapes available in Silverlight 4 and informed you that, I will post an article describing each one of them and

# Silverlight Tutorial Step By Guide - gardemypet.com

# Silverlight Tutorial Step By Step Guide

Download Free Silverlight Tutorial Step By Guide everywhere, because it is in your gadget. Or in imitation of inborn in the office, this silverlight tutorial step by guide is afterward recommended to door in your computer device. ROMANCE ACTION & ADVENTURE MYSTERY & THRILLER BIOGRAPHIES & HISTORY CHILDREN'S

# Silverlight Tutorial Step By Guide

# silverlight tutorial step by step guide

Step-by-Step Guide to Silverlight Shape Controls / Kunal ...

Silverlight Tutorial Step By Step Guide. Read Online. When you need to find Silverlight Tutorial Step By Step Guide, what would you do first? Probably, you would go to the library or a bookstore. The first option takes a lot of time, and it is not very convenient because not all books can be taken home. The second option is bookstores.

Silverlight Tutorial Step By Guide | datacenterdynamics.com

public class MySampleControl : Control { // Step 1: Register the dependency property public static readonly DependencyProperty SpecialBrushProperty = DependencyProperty.Register(" SpecialBrush", typeof (Brush), typeof (MySampleControl)); // Step 2: Provide set/get accessors for the property public Brush SpecialBrush { get { return (Brush) base.GetValue(SpecialBrushProperty); } set { base.SetValue(SpecialBrushProperty, value); } }

# ï¿<sup>1</sup>/2ï¿<sup>1</sup>/2' Read Online Silverlight Tutorial Step By Step Guide

Step-by-Step Guide to Silverlight Shape Controls Monday, September 13, 2010 In my previous post "Introduction to Shapes in Silverlight 4" I introduced you with various types of Shapes available in Silverlight 4 and informed you that, I will post an article describing each one of them and here it is.

# [Books] Silverlight Tutorial Step By Step Guide

Title: ��′ Read Online Silverlight Tutorial Step By Step Guide Author:

�ï;½oak.library.temple.edu Subject: ��v'v Download Silverlight Tutorial Step By Step Guide - Silverlight 6 Step 4: Close this dialog box and restart your computer if required Step 5: Now open Visual studio from the Start menu, which will open the dialog box shown below It will take some time for ...

## Silverlight - Getting Started - Tutorialspoint

Read Book Silverlight Tutorial Step By Step Guide our users. Silverlight tutorial: Creating a data centric web app with ... Do you have any training document, Step By Step Tutorial for OpenAccess For Silverlight Projects, including usage of views, stored procedures ? the one on the web is as if we are using RIA Services.

# [PDF] Silverlight tutorial step by step guide: download or ...

silverlight-tutorial-step-by-guide 1/9 Downloaded from datacenterdynamics.com.br on October

types and then type of the books to browse.

Silverlight Tutorial Step By Step Guide

Acces PDF Silverlight Tutorial Step By Guide [Book] Silverlight Tutorial Step By Guide This article aims to provide basic overview of MVVM design pattern which is very popular amongst WPF/Silverlight application developers. This is a very basic practical tutorial and aims at providing a step by step guide to people who are new to MVVM. WPF/Silverlight: Step By Step Guide to MVVM - CodeProject

## Silverlight Tutorial Step By Step Guide - VRC Works

Whether you are seeking representing the ebook Silverlight Tutorial Step By Step Guide in pdf appearance, in that condition you approach onto the equitable site. We represent the dead change of this ebook in txt, DjVu, ePub, PDF, physician arrangement.

# Silverlight Tutorial Step By Guide

Where To Download Silverlight Tutorial Step By Guide It sounds fine as soon as knowing the silverlight tutorial step by guide in this website. This is one of the books that many people looking for. In the past, many people question more or less this autograph album as their favourite photograph album to contact and collect.

# [PDF] Silverlight tutorial step by step guide on projectandina

Read Book Silverlight Tutorial Step By Guide [Book] Silverlight Tutorial Step By Guide Download Silverlight to your Mac and install Silverlight by following the installation process. Then click on Safari in the top left menu and select Preferences from the menu. Open the Websites tab and in Plug-ins activate Silverlight for the desired web page.

## Silverlight Tutorial Step By Guide - seapa.org

Silverlight Tutorial Step By Step Guide Silverlight Tutorial Step By Step When people should go to the ebook stores, search instigation by shop, shelf by shelf, it is truly problematic. This is why we offer the books compilations in this website. It will extremely ease you to see guide Silverlight Tutorial Step By Step Guide as you such as.

## Silverlight Tutorial Step By Step Guide

Silverlight Tutorial Step By Step How to Uninstall Microsoft SilverLight - Step by Step Guide Silverlight Beginner Training Silverlight Tutorial - Tutorialspoint The easiest way to start using Silverlight is to create an ordinary website with HTML pages and no server side code.